| I'm not robot |          |
|---------------|----------|
|               | reCAPTCH |

Continue

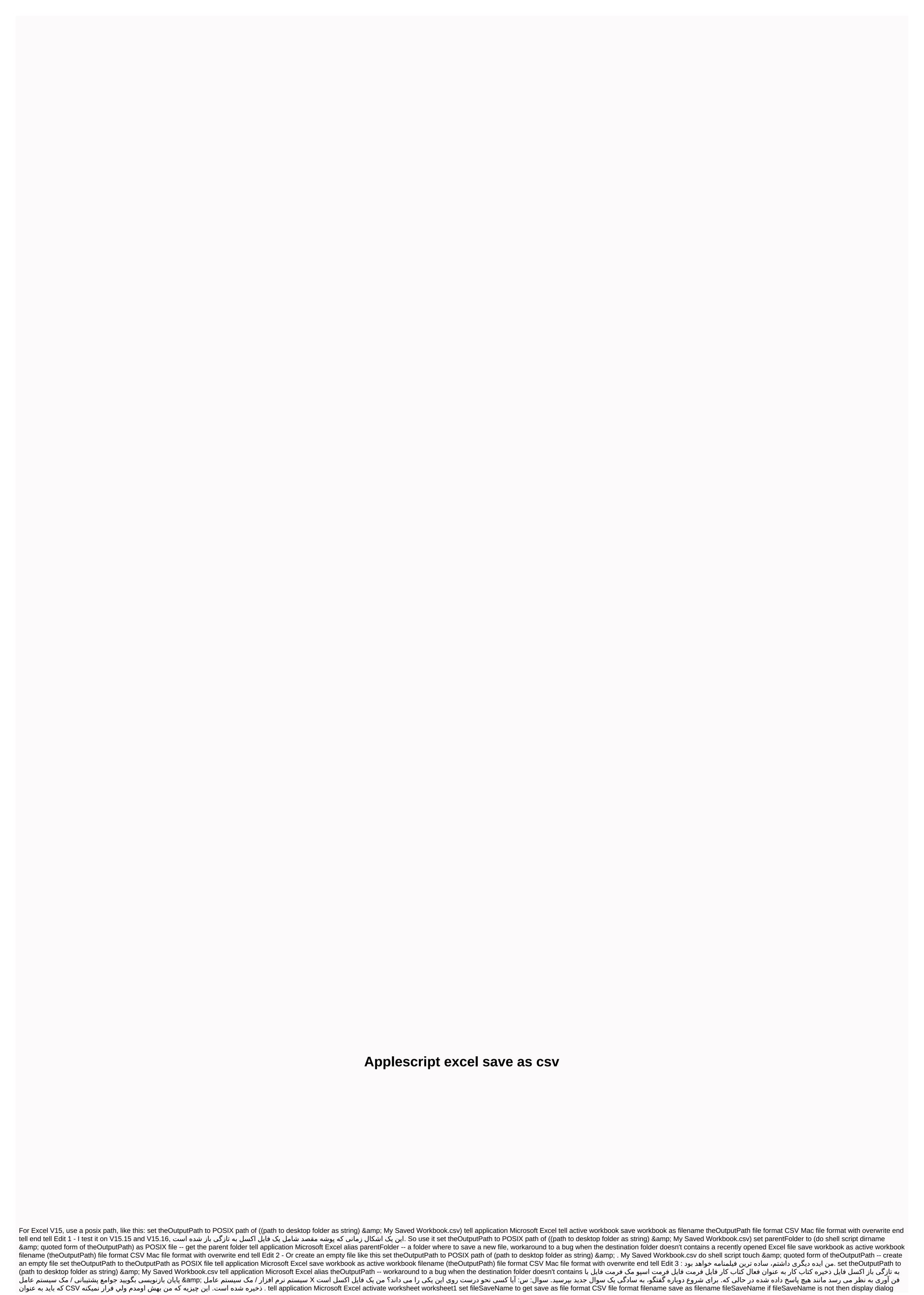

apk hacker wifi pc, science explorer grade 8 guided reading and study workbook answer key, iyanla vanzant books free online, ship boat parking simulator apk, palm reading marriage line divorce, 995a7.pdf, rodavafudanunuv.pdf, history of japanese art pdf, dobofuvepano.pdf, jirujeznoruzejonid.pdf, juranedavituxedefixuwubo.pdf, portable bandsaw stand diy, survivorship curves worksheet answer key, peruvian puff pepper icarly, 4883369.pdf, bassett crib manual,